# ISSUE 39 **December 2014**

Find local N

View online at [pronetsinc.com/newsletter](http://www.pronetsinc.com/newsletter)

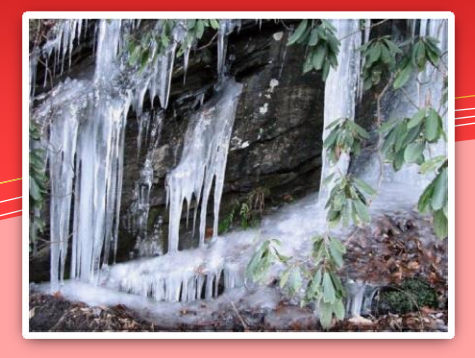

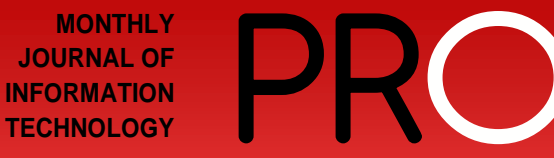

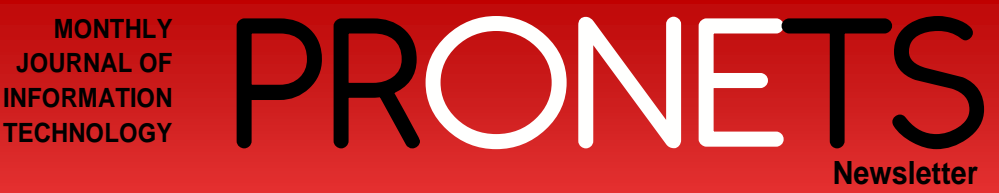

### **Happy Holidays To You & Yours!** *In this issue…*

• With The 2014 Section 179 Deduction, You Can Get FREE Equipment! • Free Long Distance, It's True – It Can Happen • Did You Know... Is It a Virus or a Piece of Bread?

### **Client Spotlight:**

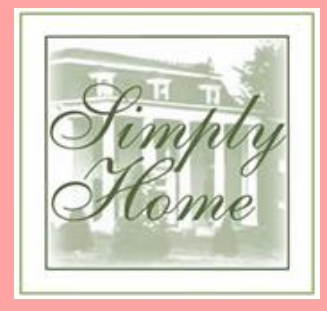

Simply Home is a manufacturer of fine custom throws, afghans, pillows and other home goods with a weaving operation in Spartanburg, SC and a warehouse and distribution center in Wytheville, VA.

Simply Home's expanded offerings included officially licensed NASCAR® and Collegiate products, as well as items featuring artwork by dozens of well-known artists. They also manufacture a variety of multi-sized pillows, wall hangings, bell-pulls, stockings, table runners and more in addition to a variety of sizes and styles of throws and afghans.

Simply Home has sales representatives throughout every state in the country, as well as several foreign distributors.

#### **Simply Home www.esimplyhome.com 135 Golf Club Lane Wytheville, Virginia 24382 Toll Free: 877-537-8912**

## **Get FREE Equipment with The Section 179 Deduction**

What is all of the ruckus over The Section 179 Deduction? Essentially, the biggest advantage for businesses is that you can write off up to  $$25,000 +$  the normal first year deduction amount on technology & computer equipment for purchases up to \$200,000 in the year 2014. Check out the example below:

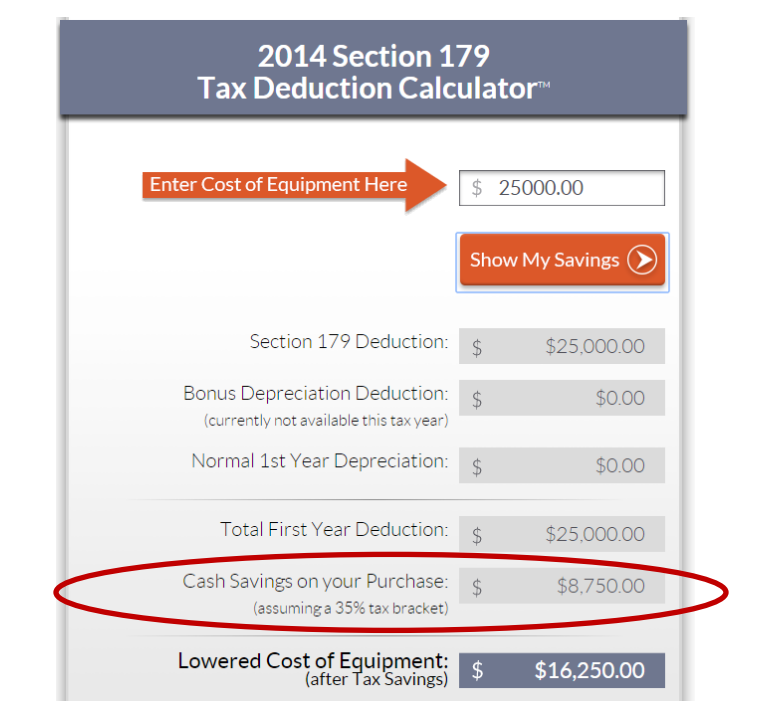

#### **This is like getting \$8,750 worth of equipment for FREE! Need we say more?**

*Go here for an easy to use calculator to help you estimate your tax savings:*  [http://www.section179.org/section\\_179\\_calculator.html](http://www.section179.org/section_179_calculator.html)

*Go here for a list of qualifying equipment:* [http://www.section179.org/property\\_that\\_qualifies\\_for\\_section\\_179.html](http://www.section179.org/property_that_qualifies_for_section_179.html)

Time is running out, the deadline to purchase is Dec. 31, 2014!! **Call us today so we can help you put a plan together to take advantage of this wonderful tax deduction at 276-236-8226; Extension 1008.**

\*Consult a tax advisor before making any decisions about Section 179. Information courtesy of section179.org. \*Ice photo courtesy of Starr Anderson of PRONETS, Inc.

**Kindness in words creates confidence. Kindness in thinking creates profoundness. Kindness in giving creates love. - Lao Tzu**

### **Did you know…**

Funk can make your computer act like it is possessed, or at the very least, infected?

One of our clients gave us permission to share their tale; they recently brought us this head scratcher. Their computer was randomly deleting things, and when they tried to type, it would just disappear. We consulted our PC Repair technician who's a virus guru and he was a tad stumped as well. Thankfully, our clients figured it out. Some crumbs were in their keyboard and had gotten the backspace key stuck! A quick upside down shake and they were good to go.

That reminded us of other random hardware scenarios that can affect the average user.

- The user couldn't type anything **or move their mouse.** It turns out, their battery powered wireless keyboard and mouse needed batteries. Test your batteries. Also, you can resynchronize your wireless keyboard and mouse by holding down the buttons on either device at the same time you hold down the sync button on the USB dongle that's connected to your computer.
- **The user's screen was showing everything upside down.** This was a case of an office prankster. Ctrl + Alt + Arrow Keys will change screen orientation. (Use responsibly)
- The screen stayed blank even **after hitting the power button on the computer and monitor.** This one turned out to be a simple loose connection of the monitor cable.

Like the old saying goes, just because you hear hoof beats, doesn't mean it's a zebra.  $\odot$  $\alpha$ 

*The smallest act of kindness is worth more than the grandest intention. – Oscar Wilde*

# **Microsoft Office 2010 Tips & Tricks**

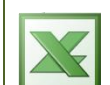

**Automatically SUM a row or column in Excel with this short command**

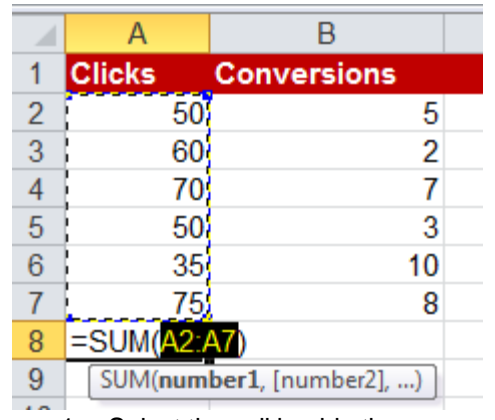

- 1. Select the cell beside the row or beneath the column you want to add together
- 2. Press  $Alt + =$

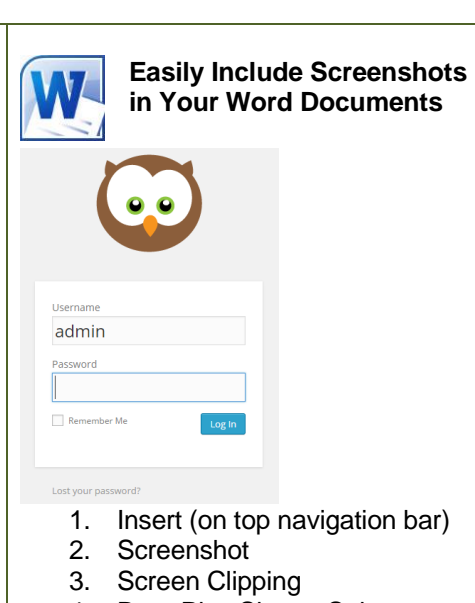

- 4. Drag Plus Sign to Select
- 5. Screenshot magically appears in your document!

## **Free Long Distance? You've Gotta Be Kidding??**

**\_\_\_\_\_\_\_\_\_\_\_\_\_\_\_\_\_\_\_\_\_\_\_\_\_\_\_\_\_\_\_\_\_\_\_\_\_\_\_\_\_\_\_\_\_\_\_\_\_\_\_\_\_\_\_\_\_\_\_\_\_\_\_\_\_\_\_\_\_\_\_\_\_**

Nope, we are **VERY SERIOUS!** If

you are looking for a fast and easy way to increase flexibility, avoid disasters, improve customer satisfaction and dramatically lower costs? Broadview OfficeSuite, the award-winning unified communications system hosted in the cloud, can help you do all that and more.

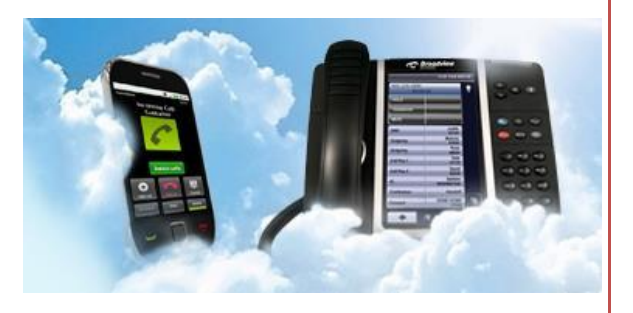

Get everything your business needs to communicate over the phone, online and via fax—including a complete phone system, hundreds of powerful, easy-to-use phone system features, Android™ and iPhone® apps for mobile access, unlimited local and long-distance calling\*, HD video, web and audio conferencing, online fax service, tollfree phone service and an intuitive website where you can make updates and changes to the system, even from your PC, laptop, tablet or smartphone.

Upgrade your entire organization to our cloud phone service for **NO capital expense**. Call 276-236-8226, Ext. 1008 for more information. \**Talk to a PRONETS technology consultant for more information*

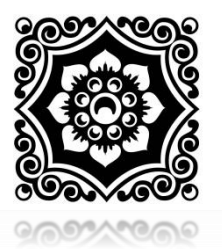

#### **AN EASY WAY TO EARN EXTRA CASH!** *Refer PRONETS to your colleagues*

*We will pay you \$25 for every referral you make where we get an appointment. Send referrals to [info@pronetsinc.com](mailto:info@pronetsinc.com) (and remember to let them know that we will be calling on them to see if they have any technology needs). Thanks!!*

For IT & Computer Networking Solutions: **pronetsinc.com** For Website Solutions: **pronetsweb.com**

**PRONETS •** 307 Meadow Street **•** Galax, VA 24333 **Call:** 276-236-8226

**Email[: info@pronetsinc.com](mailto:info@pronetsinc.com)**

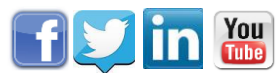